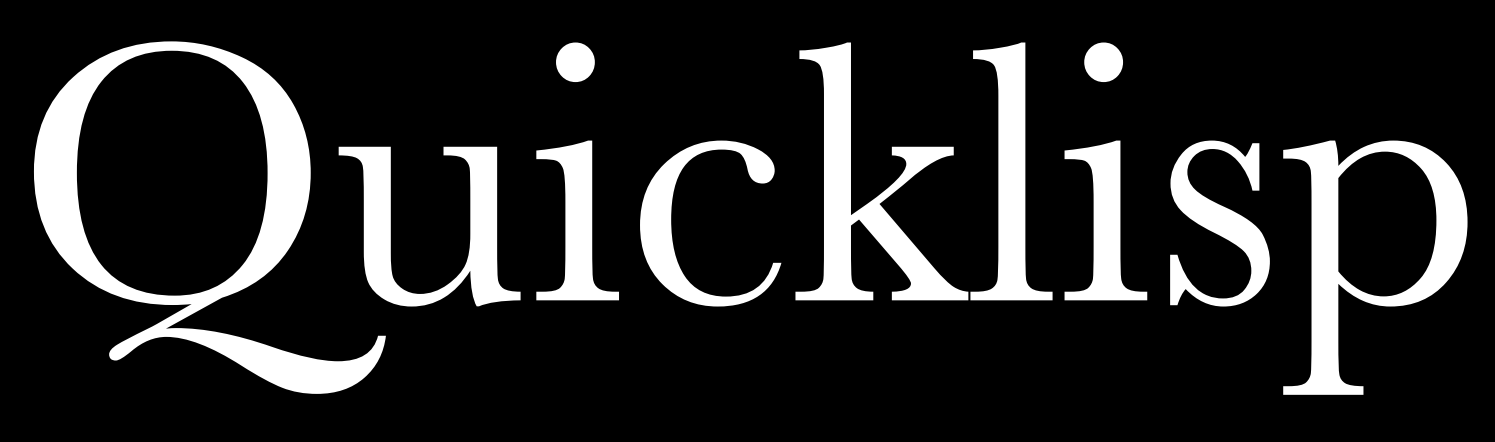

*Technically and Socially*

ECLM 2011 Zach Beane [\(zach@quicklisp.org\)](mailto:zach@quicklisp.org)

#### Or, Solving CL's Library Problem

#### There Are No Libraries

# Oops, not that one

### Libraries are too hard to install

### clbuild, asdf-install, or bust

### Building a nest from scratch

## Nesting with asdf-install

"I hated ASDF"

#### Incoherence

#### Unavailable

### "Cliki.net expired again?"

I could go on and on about asdf-install

#### But I won't

# Now to pick on clbuild!

## "Any OS you like, as long as it's Unix."

## asdf-install and clbuild as inspiration

- **Easy to install**
- Always available
- Work everywhere
- Keep things coherent

Easy to install: a little boring

### Work everywhere

## Always available: also slightly boring

### Keeping things coherent

### Build the world and take notes

## Check out *all* the things (or update them)

### Take snapshots

### Build each system, from alexandria to zs3

## Trace dependencies, carefully

#### Learning from build failure

#### Publish success as a dist

#### Personal scalability

# Things to do

- Improve, share the dist-making project
- Gather, build, and publish documentation
- **Test build on many implementations**
- Hackability
- **...and much, much more**

### Quicklisp socially

#### For users, everything is easier

## "I started/resumed using CL because of Quicklisp."

#### For authors, too

"I'm publishing my libraries because of Quicklisp."

# "I'm submitting patches because of Quicklisp."

## Dependency heaven?

# Things to do

- Shared evaluation of projects: ratings, recommendations
- More metadata: how to discuss projects, how to report a bug
- Documentation of Quicklisp itself
- Much, much more

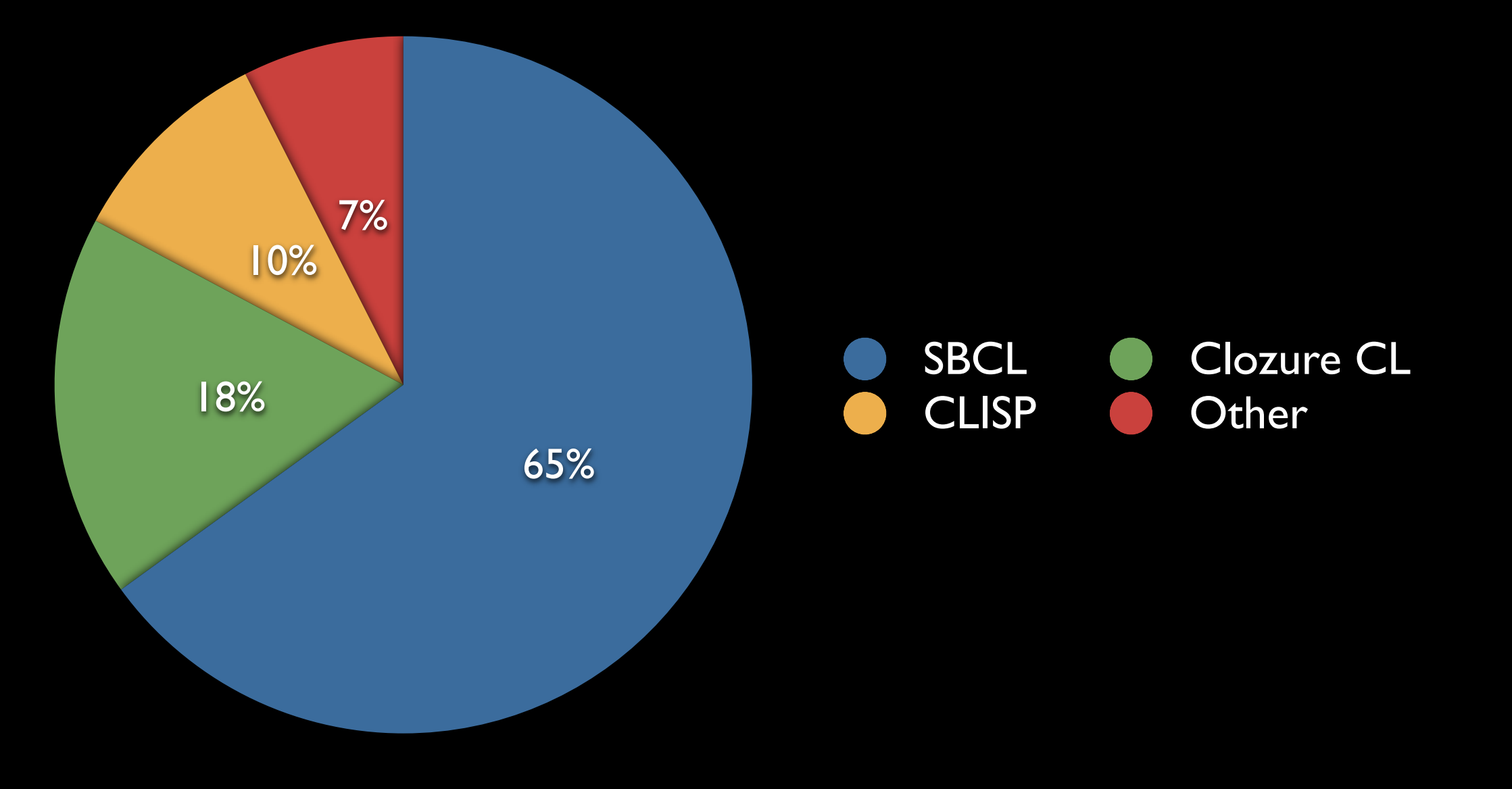

# Want to make CL nicer to use? JFDI (Just Do It)

### Thanks to library authors

#### Thanks to users

## Thanks to Edi Weitz, Arthur Lemmens, et al

## www.quicklisp.org